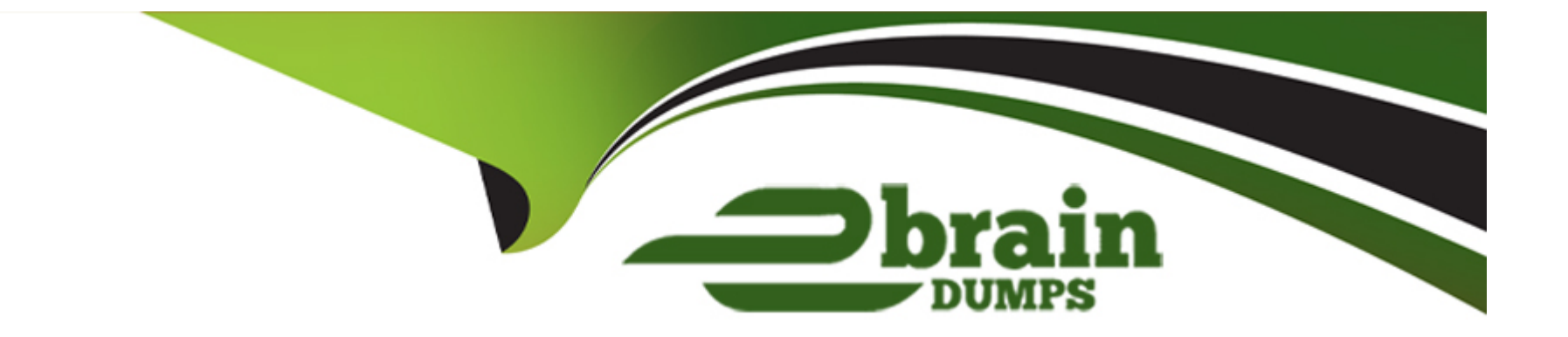

# **Free Questions for Platform-App-Builder by ebraindumps**

# **Shared by Oneil on 24-05-2024**

**For More Free Questions and Preparation Resources**

**Check the Links on Last Page**

### **Question Type: MultipleChoice**

Northern Trail Outfitters wants to initiate a daily backup of its Salesforce org.

Which tool should an app builder recommend for this task?

A Report export

### **Options:**

**B)** Refresh full copy sandbox

**C)** AppExchange package

**D)** Data Export Service

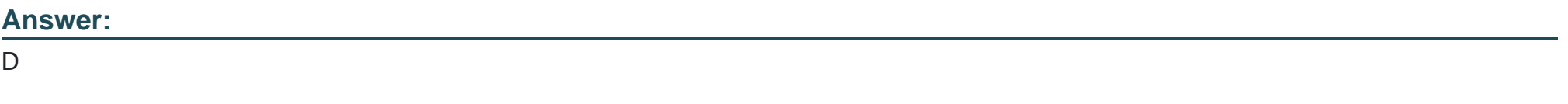

# **Explanation:**

Data Export Service is the appropriate tool for initiating scheduled or immediate backups of Salesforce data. Reference:

Salesforce Help - Data Export Service

# **Question 2**

# **Question Type: MultipleChoice**

Universal Containers wants to deliver purchased containers to remote construction address. In these cases the customers will supply UC with the coordinates to the location.

What type of field should the app builder use to capture this information?

# **Options:**

**A)** Number

**B)** Goelocation

**C)** Text

**D)** External Lookup

B

# **Question 3**

# **Question Type: MultipleChoice**

Universal Containers's app builder has been tasked with replacing workflow rules and Apex triggers with Process Builders where possible.

What are two important considerations an app builder should know before the project is started?

Choose 2 answers

# **Options:**

A) Avoid generating infinite loops.

- **B)** Apex has a different SOQL query limit than Flow.
- **C)** Create a process for each workflow rule.
- **D)** Combine actions when possible.

### **Question Type: MultipleChoice**

Cloud Kicks has created a custom object called Interests which is joined to Accounts by way of a junction object called Account Interest.

What is the impact to users attempting to view an Account and the associated Account Interest records if they are without read access to the Interest object?

## **Options:**

- **A)** Users will be able to view the Account Interest records and will have read-only access to the Interest records.
- **B)** Users will be unable to view Account records that have a related Account Interest record.
- **C)** Users will be unable to view the Account Interest records or the Interest records.

**D)** Users will be able to view the Account Interest record, but unable to view the field or any information relating back to the Interest record.

B

# **Question 5**

### **Question Type: MultipleChoice**

Ursa Major Solar wants to provide sales console users with an Incredible experience, with the most-used components easily accessible at all times.

What solution can enable reps to see and access these components from anywhere within the app without leaving the pagere where the team is working?

### **Options:**

**A)** Favorites

**B)** Home page

**C)** Global actions

**D)** Utility bar

# **Answer:**

# **Question Type: MultipleChoice**

An app builder has created a custom Lightning App and wants to make it available to the internal users at Universal Containers.

Which two steps are necessary to accomplish this task7

Choose 2 answers

# **Options:**

**A)** Add the app to a Visualforce page.

- **B)** Upload the app to Static Resources.
- **C)** Create a subdomain using My Domain.
- **D)** Build a Custom Tab for the app.

#### **Answer:**

A, D

# **Question Type: MultipleChoice**

An app builder wants to limit the amount of fields users are required to fill out when creating a new Opportunity. Once they fill out the required fields and save, the full record page with additional fields relevant to the Opportunity type becomes available.

How could this be accomplished?

# **Options:**

A) Make the Opportunity type a required field on the initial Opportunity page layout and use automation to fill in the type field to a record type.

**B)** Use different page layouts for Opportunity types based on the user profile.

**C)** Once the required fields are populated, use a sharing rule to share the new fields with the user.

**D)** Hide additional sections on the page layout and show the users how to manually expand them when they want to fill in the fields in the hidden sections.

# **Answer:**

A

# **Question Type: MultipleChoice**

Cloud Kicks (CK) wants to simultaneously delete a Suppliere record and all Supplierltem\_\_c records if a

partnership ends with a supplier.

What solution could an app builder use to meet the requirement?

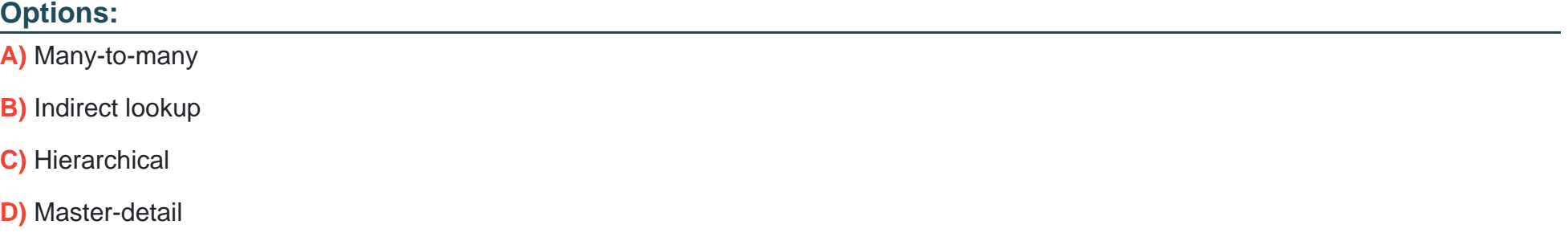

#### **Answer:**

#### **Question Type: MultipleChoice**

An app builder created multiple custom fields, page layouts, and reports in the sandbox and added them to a change set set was deployed to production, the reports were NOT deployed.

What should the app builder do?

# **Options:**

- **A)** Move the reports to the Untried Public Reports folder and add them to a new change set.
- **B)** Move the reports from the Unfiled Public Reports folder and add them to a new change set
- **C)** Recreate the reports in production. Reports are not supported in change sets
- **D)** Add the reports to an unmanaged package and install the unmanaged package into production.

# **Answer:**  A

# **Question 10**

#### **Question Type: MultipleChoice**

Universal Containers uses a custom object called Reviews to capture information generated by interviewers during the candidate process. The Review records are visible to any user that has access to the related custom Candidate record. The VP of Human Resources wants the comment field on the Review to be private to anyone outside of the MR department

How should the app builder meet thts requirement?

# **Options:**

- **A)** Create a page layout with the field and use field-level security to hide the field from all other users.
- **B)** Create an Apex sharing rule to share the field with users that have 'MR'' in their role.
- **C)** Create a sharing rule to share the field with the VP of HR with Role and Subordinates.
- **D)** Create a page layout with the field for HR users and another page layout without the field for all other users.

### **Answer:**

A

# **Question 11**

**Question Type: MultipleChoice**

Northern Trail Outfitters wants the field sales team to only see the accounts that they own Separate North American and European marketing teams should only see accounts m their respective regions. The inside sales team needs to see all accounts in Salesforce.

Mow can this be accomplished?

# **Options:**

A) Set the Organization-Wide Default to Public for accounts. Create criteria- based sharing rules for each marketing team, and create an Inside Sales Team permission set with the 'View Air setting for accounts,

**B)** Set the Organization-Wide Default to Public for accounts. Create profiles for each marketing team, and create an Inside Sales Team role that is at the top of the Role Hteran

**C)** Set the Organization-Wide Default to Private for accounts. Create criteria- based sharing rules for each marketing team, and create an Inside Sales Team profile with the 'View All' setting for accounts.

**D)** Set the Organization-Wide Default to Private for accounts. Create permission sets for each marketing team, and create an Inside Sales Team profile with the 'View All' setting for accounts.

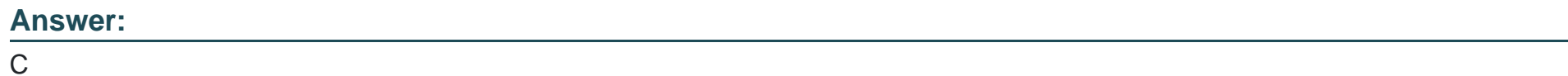

To Get Premium Files for Platform-App-Builder Visit [https://www.p2pexams.com/products/platform-app-builder](https://www.p2pexams.com/products/Platform-App-Builder)

For More Free Questions Visit

[https://www.p2pexams.com/salesforce/pdf/platform-app-builde](https://www.p2pexams.com/salesforce/pdf/platform-app-builder)r